# CHAPITRE 3 : Relations d'équivalence et ensemble quotient

# Michaël PÉRIM

March 7, 2018

# Contents

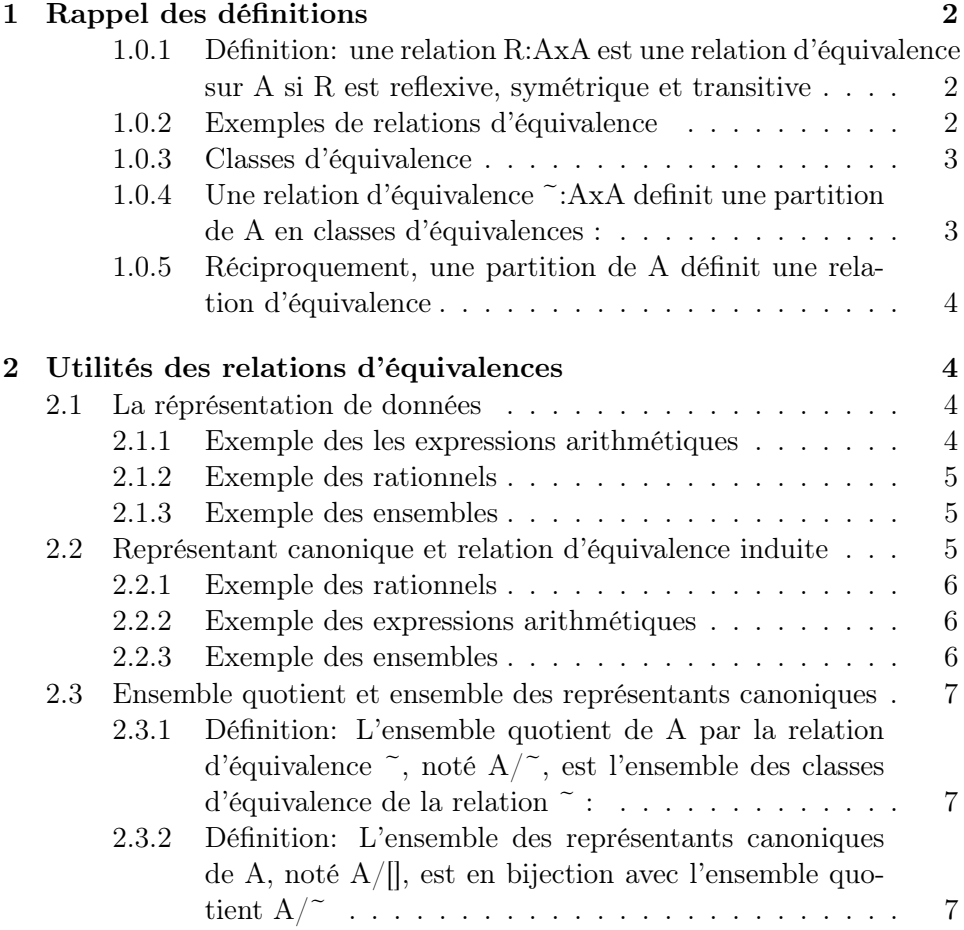

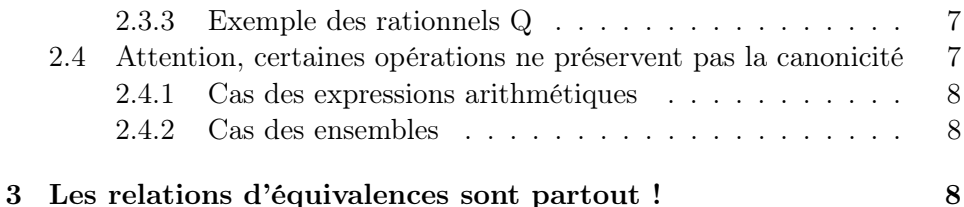

# <span id="page-1-0"></span>1 Rappel des définitions

# <span id="page-1-1"></span>1.0.1 Définition: une relation R:AxA est une relation d'équivalence sur A si R est reflexive, symétrique et transitive

Notation on utilise souvent le symbole "~":AxA au lieu de R:AxA pour une relation d'équivalence

"<sup>~"</sup> est reflexive ie. QQ a:A. a <sup>~</sup> a "<sup>~"</sup> est symétrique ie. QQ a1,a2:A. a1  $\degree$  a2 = > a2  $\degree$  a1  $\degree$  =  $\degree$  est transitive ie. QQ a1,a2,a3:A. a1  $\degree$  a2  $\land$  a2  $\degree$ a3 ==> a1  $\widetilde{\phantom{a}}$ a3

# <span id="page-1-2"></span>1.0.2 Exemples de relations d'équivalence

Sans le savoir vous vivez dans un monde d'équivalences !

- 1. La plus petite relation d'équivalence (celle qui a le moins d'arcs) est la relation d'égalité sur A qu'on note "=" :
- 2. Relation d'équivalence sur les heures :

18:45 ~ 6:45 PM ~ 7h moins le quart

3. Relation d'équivalence sur les sacs d'aspirateurs : regardez votre boîte de sacs d'aspirateurs vous verrez que vos sacs conviennent à plusieurs marques d'aspirateurs

Hoover 500 ~ Miele Boost ~ Rowenta Plus

Dyson  $\tilde{\phantom{a}}$  Air pulse II  $\tilde{\phantom{a}}$  Philips Clean (qui n'ont pas de sacs...) mais Hoover 500 / Dyson

4. Les mathématiciens aiment faire remarquer qu'il existe une relation d'équivalence sur les rationnels

 $3/2$   $\degree$  6/4  $\degree$  9/6 et 1/2  $\degree$  2/4  $\degree$  3/6

5. La définition des ensembles repose sur une relation d'équivalence qui dit que

 ${1,2}$   $\tilde{}$   ${2,1}$   $\tilde{}$   ${1,1,1,1,2}$   $\tilde{}$   ${1,2,1,2}$ 

# <span id="page-2-0"></span>1.0.3 Classes d'équivalence

La classe d'équivalence d'un élément  $a$  de A est notée  $Cl(a)$ c'est l'ensemble des éléments qui sont équivalent à  $a$  pour la relation  $"$  $Cl(a) = \{ x:A \mid x \uparrow a \}$ Exemples

- 1. Cl(Hoover 500) = { Hoover 500, Miele Boost, Rowenta Plus }
- 2. Cl(Hoover 500) = Cl(Miele Boost) = Cl(Rowenta Plus) puisque ces trois références de sacs sont équivalentes.

# <span id="page-2-1"></span>1.0.4 Une relation d'équivalence  $\tilde{\phantom{a}}$ : AxA definit une partition de A en classes d'équivalences :

1. L'ensemble A correspond exactement à la réunion des classes d'équivalences de "~"

 $A = Union_{a:A} Cl(a)$ 

Autrement dit, les classes d'équivalences de "~" partionnent l'ensemble A en sous-ensembles disjoints :

- les éléments équivalents à a1
- les éléments équivalents à a2 . . .
- 2. si a / a' alors Cl(a) inter Cl(a')=  $\{\}\$

si deux éléments a et a' ne sont pas équivalents alors leurs classes d'équivalences n'ont pas d'éléments en commun.

3. si a  $\tilde{a}$  a' alors  $Cl(a) = Cl(a')$ 

si deux éléments a et a' sont équivalents alors leurs classes d'équivalences sont les mêmes

Les propriétés 2 et 3 se résume ainsi : deux classes d'équivalences sont soit disjointes soit confondues.

# <span id="page-3-0"></span>1.0.5 Réciproquement, une partition de A définit une relation d'équivalence

Supposons que l'ensemble A correspondent à l'union de sous-ensembles  $A1, \ldots, An$ 

ie.  $A = A1$  union  $A2$  union ... . union  $An$ 

alors la relation R:AxA définit par

x R y si et seulement si il existe i tel que x et y sont dans le même sous-ensemble Ai

est une relation d'équivalence.

# <span id="page-3-1"></span>2 Utilités des relations d'équivalences

### <span id="page-3-2"></span>2.1 La réprésentation de données

Regardez un dictionnaire, vous verrez que l'informatique est définie comme « l'activité de traitement automatisé d'informations». Chaque fois qu'un informaticien doit écrire un programme de traitement d'informations, il commence par se demander comment représenter en mémoire les données à traiter. Nous allons voir qu'aussitôt surgissent des questions qui font appels aux relations d'équivalences, classes d'équivalence, représentant canonique, ensemble quotient.

Pour illustrer ce cours nous considérerons trois exemples : les ensembles et les expressions arithmétiques et les rationnels.

#### <span id="page-3-3"></span>2.1.1 Exemple des les expressions arithmétiques

On aimerait représenter des expressions arithmétiques qui comportent des variables  $a, b, \ldots$ ; des opérateurs  $+, \cdot, \cdot, \ldots$ ; des constances  $0, 1, \ldots$ ; des parenthèse (,).

Exemple :  $a + b + c$ 

On constate rapidement qu'il y a une infinité de manière de représenter  $a + b + c$ :

- 1.  $a + b + c$
- 2.  $a + c + b$
- 3.  $(a + c) + b$
- 4.  $(a + 0 + c) * 1 + b$
- 5. 1 \*  $(0 + 1 * (0 + 1 * (0 + a + b + c)))$

 $6. \ldots$ 

et que toutes ces représentations sont équivalentes (tiens, tiens, voici qu'apparaît la notion d'équivalence). mais que «  $a + b + c$  » est la version la plus élégante, la plus « canon » (tiens, tiens, voici qu'apparaît la notion de représentant canonique).

Remarque: Il faut bien différencier la notion d'égalité de la notion d'équivalence.

- «  $a + b + c$  » et «  $a + c + b$  » ne sont pas égale (noté "=") puisqu'on remarque bien que c et b ne sont pas à la même place dans ces deux expressions.
- En revanche elles sont équivalentes (noté "~") puisqu'elles donneront la même valeur qu'elles que soient les valeurs de a,b,c.

Les mathématiciens ont la facheuse habitude d'écrire «  $a + b + c$  » = «  $a + c + b$  » (égalité) alors que il faudrait écrire «  $a + b + c$  » ~ «  $a + c$  $+ b \times ( \tilde{\phantom{a}}$  signifie équivalence)

### <span id="page-4-0"></span>2.1.2 Exemple des rationnels

Il y a de nombreuses façons équivalentes de réprésenter chaque fraction :

 $1/2$   $\degree$  2/4  $\degree$  3/6  $\degree$  4/8  $\degree$  ...  $\degree$  4.10<sup>248</sup> / 8.10<sup>248</sup>  $\degree$  ...  $3/2$   $\degree$  6/4  $\degree$  9/6  $\degree$  12/8  $\degree$   $\ldots$   $\degree$  12.10<sup>248</sup> / 8.10<sup>248</sup>  $\degree$   $\ldots$ 

#### <span id="page-4-1"></span>2.1.3 Exemple des ensembles

Il y a de nombreuses façons équivalentes de représenter chaque ensemble :

 $\{1\}$   $\sim$   $\{1,1\}$   $\sim$   $\{1,1,1\}$   $\sim$  ...  $\sim$   $\{1,1,\ldots,1\}$   $\sim$  ...

 ${1,2}$   $\sim$   ${2,1}$   $\sim$   ${1,2,1}$   $\sim$   ${2,2,1}$   $\sim$  ...

C'est troublant mais ce sont bien des réprésentations équivalentes puisque la définition dit Deux ensembles E et F sont équivalents si les éléments de E apparaissent (au moins une fois) dans F et réciproqement.

### <span id="page-4-2"></span>2.2 Représentant canonique et relation d'équivalence induite

Dés qu'ils ont choisi une représentation des données A. Les informaticiens définissent une fonction *canon : A -> A* qui à chaque élément *a*:*A* associe son représentant canonique.

Les informaticiens ont l'habitude de définir la relation d'équivalence à partir du représentant canonique de la manière suivante :

Proposition Deux éléments a1,a2:A sont équivalents si leur représentants canoniques sont les mêmes.

Les informaticiens définissent une fonction (equiv : A  $*$  A -> bool ) let equiv  $(a1,a2) := \text{canonical}$  ? canon $(a2)$ 

# <span id="page-5-0"></span>2.2.1 Exemple des rationnels

canon ( a / b ) := fraction<sub>reduite</sub> ( a /b ) où fraction<sub>reduite</sub> ( a / b) : = a divisé par  $pgcd(a,b) / b$  divisé par  $pgcd(a,b)$ equiv ( $a/b$ ,  $c/d$ ) := canon( $a/b$ )? canon( $c/d$ ) Exemple : canon(  $15/21$  ) =  $5/7$ campm $(10/14) = 5/7$ et donc equiv(  $15/21$ ,  $10/14$  ) = true

# <span id="page-5-1"></span>2.2.2 Exemple des expressions arithmétiques

canon ( ea ) := l'expression ea sans symbole inutile avec les variables apparaissant dans l'ordre alphabétique

equiv ( ea1, ea2) := canon(ea1) ? canon(ea2) Exemple: canon(«  $0 + (a + b) + c$  » ) == «  $a + b + c$  » canon(«  $b + c + a *$ ) == «  $a + b + c *$ et donc equiv( $\kappa$  0 + (a + b) + c  $\kappa$ ,  $\kappa$  b + c + a  $\kappa$ ) == true

# <span id="page-5-2"></span>2.2.3 Exemple des ensembles

canon ( ens ) := l'ensemble sans répétition avec les éléments rangés dans l'ordre croissant

equiv (ens1, ens2) := canon(ens1) ? canon(ens2) Exemple : canon  $({1,2,2,1}) = {1,2}$ canon( $\{2,1\}$ ) ==  $\{1,2\}$ et donc equiv ( $\{1,2,2,1\}$ ,  $\{2,1\}$ ) == true

- <span id="page-6-0"></span>2.3 Ensemble quotient et ensemble des représentants canoniques
- <span id="page-6-1"></span>2.3.1 Définition: L'ensemble quotient de A par la relation d'équivalence  $\tilde{\phantom{a}}$  , noté  $\mathrm{A}/\tilde{\phantom{a}}$  , est l'ensemble des classes d'équivalence de la relation ~ :
- $A^{2} = \{ Cl(a) | a:A \}$  c'est un ensemble d'ensemble
- <span id="page-6-2"></span>2.3.2 Définition: L'ensemble des représentants canoniques de A, noté A/ $\parallel$ , est en bijection avec l'ensemble quotient A/ $\sim$

 $A/|| = { |a| | a:A } c'est un sous-ensemble de A, qui ne conserve qu'un$ élément par classes d'équivalence (l'élément le plus "canon". . . )

Les mathématiciens notent [a] pour le représentant canonique donné par la fonction canon : [a] c'est plus rapide à écrire que canon(a)

## Remarque

- Les mathématiciens ont l'habitude de travailler avec l'ensemble quotient  $A$ / $\tilde{ }$  qui est un ensemble d'ensemble. Ça les oblige à travailler avec des ensembles d'ensembles (mais ils n'ont pas de problèmes de mémoire limitée. . . ) mais cela leur évite d'avoir à choisir un représentant canonique.
- Les informaticiens préfèrent travailler avec l'ensembles  $A/\Pi$  des représentants canonique qui est une sous-ensemble de A. Ça les oblige à définir la fonction canon mais ça leur donne des représentations plus simples qui prennent moins de places en mémoire.

# <span id="page-6-3"></span>2.3.3 Exemple des rationnels Q

 $Q' = \{ Cl(1/2) , Cl(1/3) , ... \}$  $=\{\hat{1}\/2,\hat{2}/4,\hat{3}/6,\dots\}$ ,  $\{1/3,\hat{2}/6,\hat{4}/8,\dots\}$ , ... }  $Q/|| = \{ 1/2, 1/3, \dots \}$ 

# <span id="page-6-4"></span>2.4 Attention, certaines opérations ne préservent pas la canonicité

Pour les informaticiens il est plus simple de travailler avec l'ensemble A/[] des représentants canoniques.

Il faut donc faire attention à programmer les opérations sur A de façon à ce qu'elle ne produise QUE des représentants canoniques.

# <span id="page-7-0"></span>2.4.1 Cas des expressions arithmétiques

Si on programme l'addition entre deux expressions arithmétiques comme ceci addition (ea1, ea2) := ea1  $"$ + $"$  ea2 on n'obtient pas forcément un représentant canonique :

addition  $(\times a + b + c \times, \times a + b \times) == \times a + b + c + a + b \times n'est$ pas canonique

il fallait retourenr « 2 a + 2 b + c »

Bien sûr, on pourrait programmer l'addition en faisant le  $\ll +\gg$  naïf comme ci-dessous puis appeler la fonction « canon » pour prendre le représentant canonique.

addition<sub>canonique</sub> (ea1, ea2) := canon (ea1  $\leftarrow$  » ea2)

Ça marcherait mais ça ne serait pas efficace. Il est préférable de chercher un algorithme qui canonise pendant qu'il fait le  $* + *$ .

# <span id="page-7-1"></span>2.4.2 Cas des ensembles

Si on programme l'union de deux ensembles comme ceci: union ( { ens1 } ,  $\{ \text{ ens2 } \} := \{ \text{ ens1, ens2 } \}$  on n'obtient pas forcément un représentant canonique :

union ( $\{1,2,3\}$ ,  $\{0,2,5\}$ ) =  $\{1,2,3,0,2,5\}$  n'est pas canonique il fallait retourenr  $\{0,1,2,5\}$ 

On peut trouver un algorithme qui fait l'union efficacement et retourne un représentant canonique

# <span id="page-7-2"></span>3 Les relations d'équivalences sont partout !

On a vu le cas des expressions arithmétiques, des rationnels, des ensembles, des sacs d'aspirateurs, des heures et il y a beaucoup d'autres.

Chaque fois que vous dîtes « et des brouettes » , « à deux pouièmes » , « modulo des broutilles » , « plus ou moins des poussières » , « au signe près » , « indépendamment de la vitesse », etc. . . cela cache une relation d'équivalence.

Lorsque vous demandez dans une crepèrie de remplacer le jambon par un oeuf et que le prix ne change pas c'est que les deux crèpes sont équivalentes (pour le prix).

Lorsque le pharmacien vous propose de remplacer un médicament par son médicament générique. Il vous dit que ces médicaments sont équivalents. Ce qu'il ne vous dit pas (mais faîtes lui remarquer la prochaine fois) c'est que le médicament générique est le représentant canonique !